**Tracking Event Model, Status** 

# Status of the implementation of the Track Event Model

Jose A. Hernando, E. Rodrigues

- *1. The plan, and the classes (again)*
- *2. The packages modified or to be modified*
- *3. Interactive reconstruction*
- *4. Some ideas*
- *5. Conclusion and plans*

# Plan

#### ¾**Motivation:**

- $\blacksquare$ Revisit the tracking code to try to improve the design
- $\blacksquare$  Unify code on/off line and define an interface for the clients
	- Define a Track! (for **on/off line**)
- Define **data** and **tools** base classes for and tracking developers and clients

### $\blacktriangleright$ **Method:**

- $\blacksquare$ Modify the current code adiabatically
- Reusing almost all the code: "adapting" and not "writing new code"

### ¾**Organization:**

- Task Force (G. Raven) to:
	- z'define the classes, requirements and implementation constrains'

### $\blacktriangleright$ **Plan:**

- $\blacksquare$  Step I: Interfaces for clients
	- Track, State, ITrackExtrapolator
- $\blacksquare$  Step II: Tracking interfaces
	- Measurement, Node, ITrackProjector, ITrackKalmanFilter

### ¾ **Scale:**

6 months

### Step I: Track, State, (the most regarded classes...)

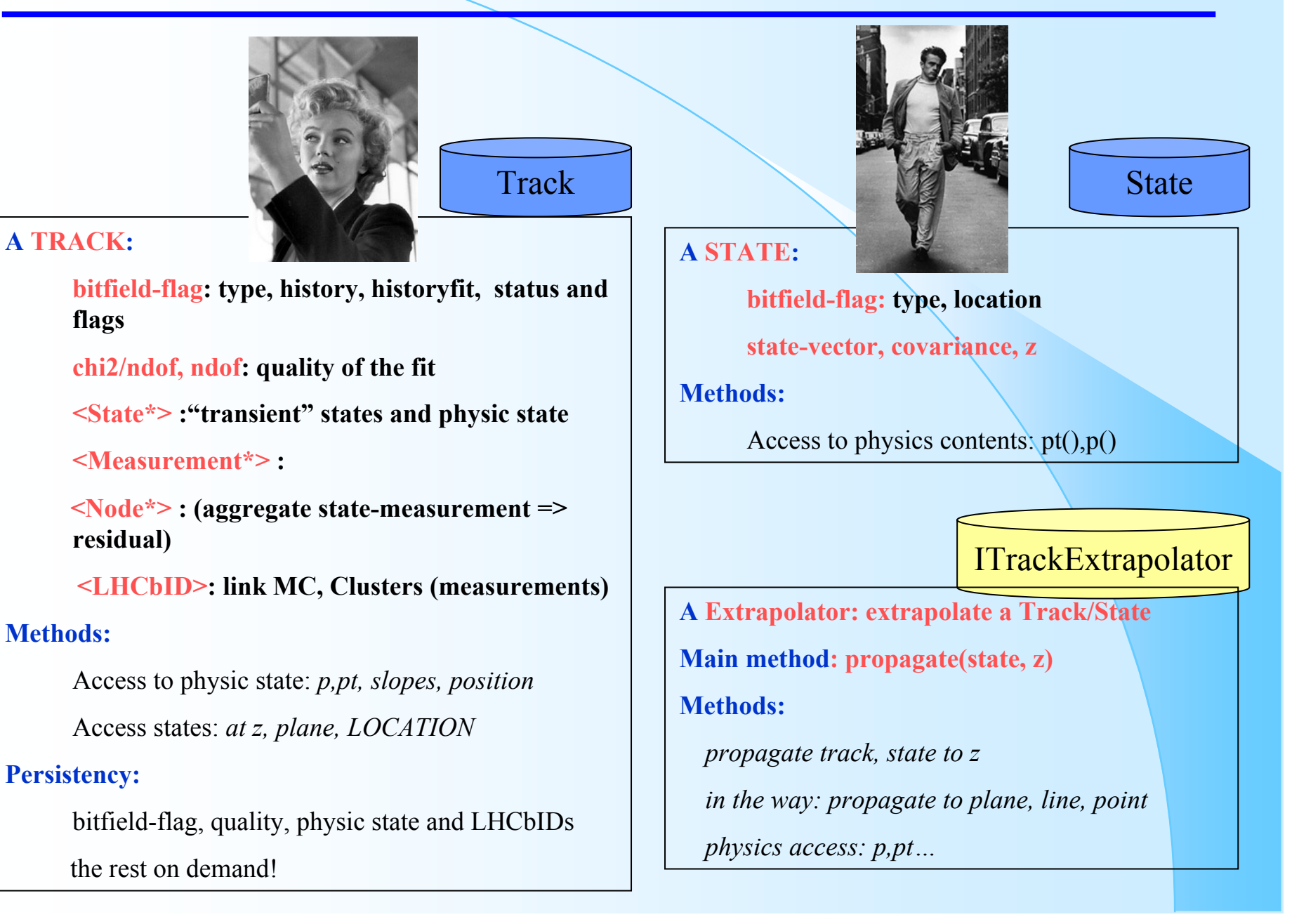

### Step II: Measurement, Node, Projector (the poor brothers…)

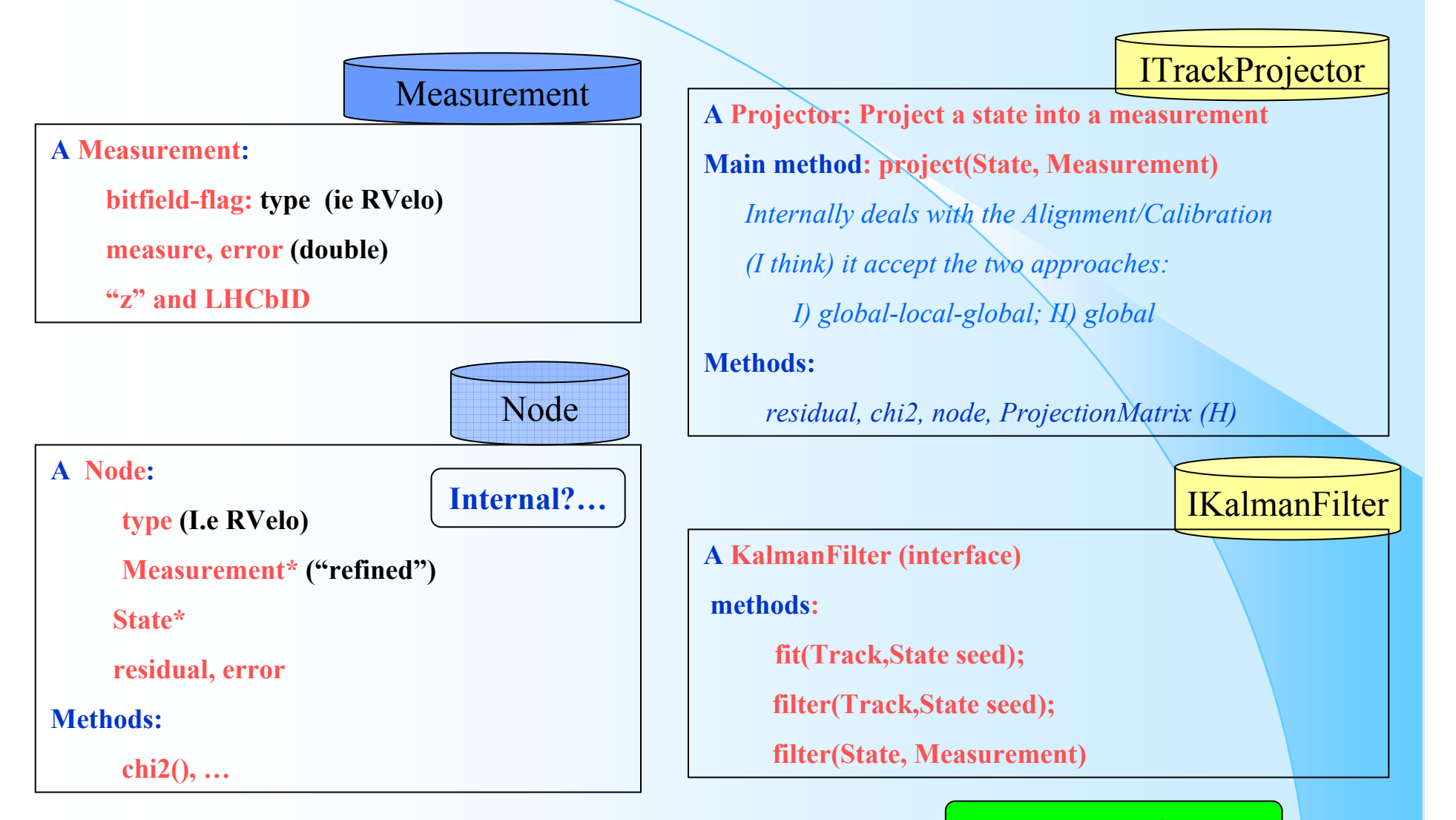

**Play and we will see…**

# The packages (quick look)...

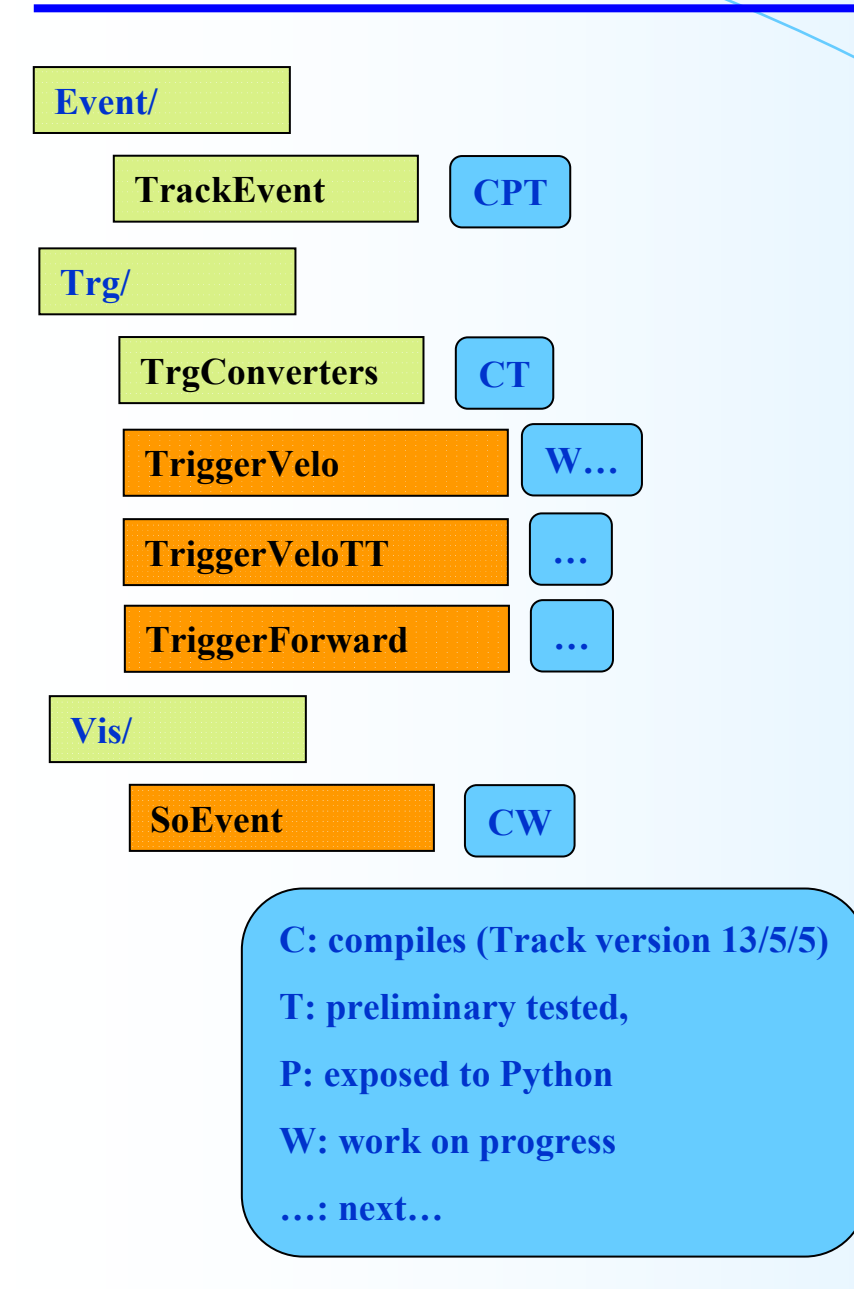

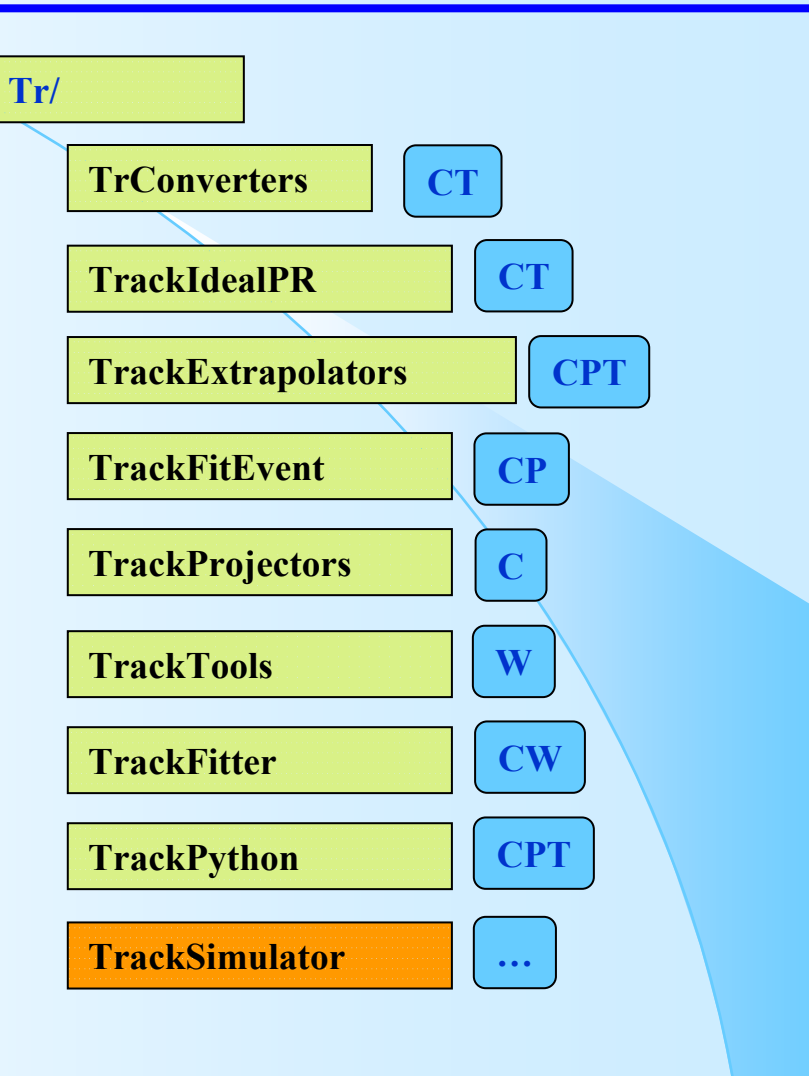

## The packages...

### ¾ **Event/**

- $\blacksquare$  TrackEvent:
	- Track, State, Measurement, Node
	- TrackKeys, StateKeys
		- enums for the flags…
- $\blacktriangleright$  **Tr/**
	- $\blacksquare$ **TrConverters** 
		- TrFitTrack2TrackConv, Track2TrFitTrackConv
			- Algorithms to convert: TrFitTrack <-> Track
	- $\blacksquare$ **TrackExtrapolators** 
		- Track<T>Extrapolator:
			- T: Linear, Parabolic, FastParabolic, Herab, (FirstClever-> Master)
	- $\blacksquare$ **TrackFitEvent** 
		- <T>Measurement, FitNode, MeasurementProvider
			- T: OT,VeloPhi,VeloR,IT
				- the
			- FitNode: Node for the Kalman Filter
			- MeasurementProvider:
				- returns a Measurement from a LHCbID
				- to be move to Tr/TrackTools

## The packages II

#### ¾**Tr/**

- $\blacksquare$  TrackIdealPR:
	- TrueTrackCreators
		- Algorithm: From MCParticles to Clusters to LHCbID to Measurements
- **TrackProjectors** 
	- $\bullet$  <T>Projector
		- VeloR,VeloPhi,IT,OT and **Master**
			- Reusing the code from MeasurmentOnTrack
		- The master projector projects any measurement
			- •it dispacthes the projection to the specific projector, project(State,Measurement)
- $\blacksquare$ **TrackTools** 
	- $\bullet$  Interfaces:
		- ITrackExtrapolator,ITrackProjector, ITrackKalmanFilter
			- •(before in Kernel/LHCbInterfaces)
	- Tools:
		- Bintegrator, TrackPtKick,TrackReconstructible,TrackAcceptance, TrackSelector
- $\blacksquare$ **TrackFitter** 
	- **KalmanFilter Tool** (A tool to fit/filter a Track or a State)
		- **Two external tools set by options: ITrackExtrapolator, ITrackProjector**
		- **Fit(Track,State seed):** 
			- **fitTrack using a seed state (filter only, filter+smoother)**
		- **Filter(State,Measurement)**
			- **update the state, using the measurement**

# The packages III

#### ¾**Tr/**

- $\blacksquare$  TrackPython:
	- Expose to Python the Tools Interfaces
		- ITrackExtrapolator (soon: ITrackProjector, ITrackKalmanFilter)
		- In future (ITrackSimulator, IMeasurementProvider) TrackProjectors
	- Python scripts:
		- translate\_tracking.py
			- automatic translation of code to the 'new'tracking event model

#### ¾**Trg/**

- TrgConverters:
	- TrgTrackToTrack, TrackToTrgTrack
		- Conversion: TrgTrack <-> Track
- $\blacksquare$  *TriggerVelo,TriggerVeloTT, TriggerForward*
	- TriggerVelo Private version to re-adapt to the last vertion of Track
		- Re-adapt the Trg reconstruction packages of DC04 (DV12 series) for the new Track
		- Compare the Trg (DC04) tracking with the new patter recognition tracking code.
		- Backwards compatibility:
			- •with minor modifications (TrackEvent, TrackFitEvent?) we can run in DC04 data.

#### ¾**Vis/**

- $\blacksquare$  SoEvent
	- $\bullet$  SoTrackCnv.cpp
		- Drawing the tracks in **Panoramix**
			- Improvements to draw: Measurements, States and maybe Nodes

## Interactive reconstruction

- ¾ **Interactive reconstruction?: Via Python**
	- $\blacksquare$  Already there:
		- GaudiPython and 'Bender'
			- Expose the Gaudi framework to Python: >> gaudi.run(1)
			- Expose most of DaVinci tools and LoKi 'metalenguage': 'Bender'
		- Interaction with Panoramix and the event display  $(T.Ruf)$
	- $\blacksquare$ In: Tr/TrackPython package
	- $\blacksquare$  Beneficts:
		- $\bullet$  Interactive:
			- Debuging and testing the reconstruction
				- Event by event, track by track
		- Developing:
			- Simple for newcomers to start
				- A toolkit
			- Fast developing: 4 times faster than in C++
			- Easy prototyping: later you code in C++ with clear ideas
			- In fact, it run fast as it uses underneath the C++ code

# Interactive and with display

### ¾**Python:**

 $\blacksquare$ Just import modules

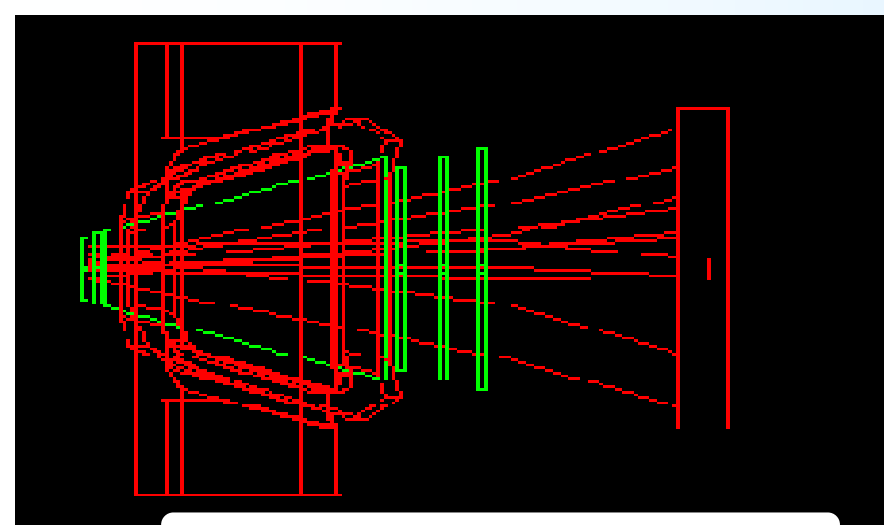

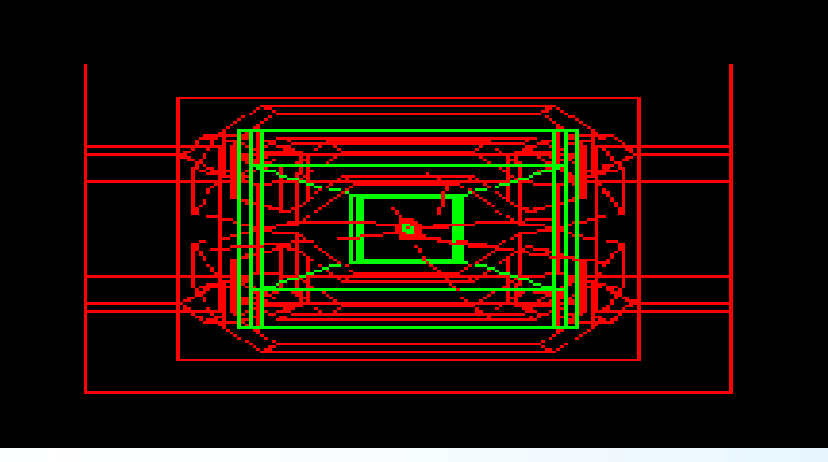

- pol = extrapolator("TrackParabolicExtrapolator")
- state = track.physicsState().clone()
- $z = 3000$ .
- pol.propagate(state,z)
- print state.y()

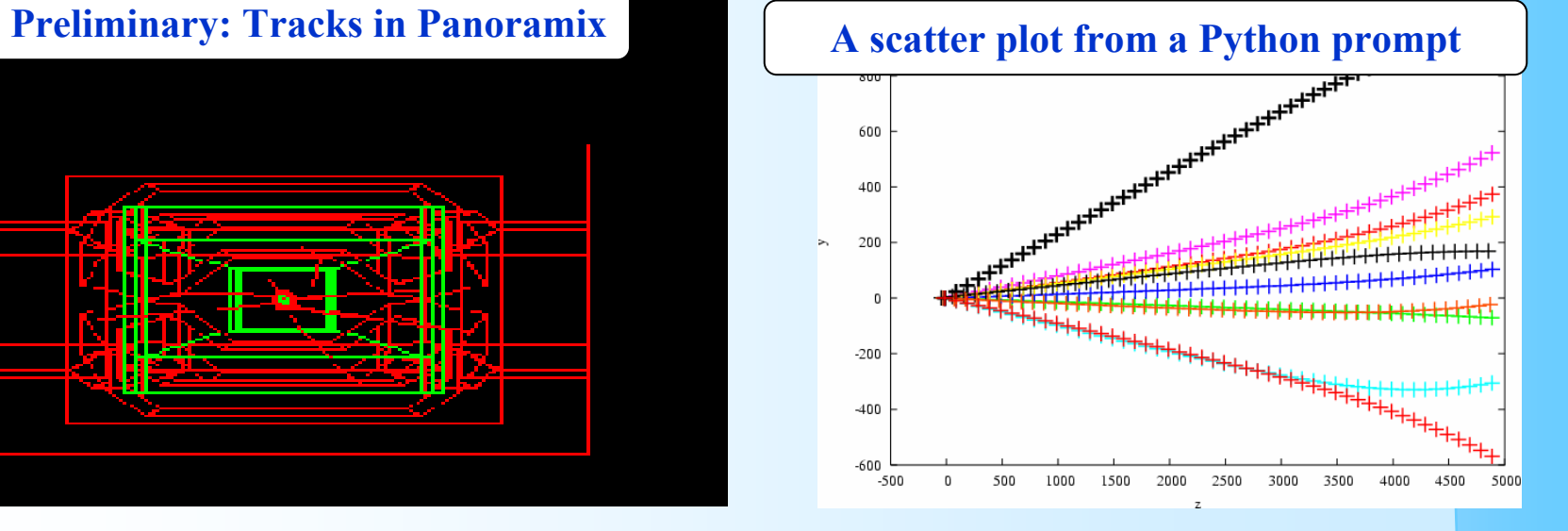

# Some ideas: TrackSimulator

### ¾**Tr/**

- **TrackSimulator** 
	- Simulator Tool: TrackSimulator
		- Main method: Simulate(Track&, const State& seed)
			- It will fill the Track with a collection of simulated measurements
		- Idea: simulate a Track with Measurement starting from a seed-State
			- Straight forward reuse of the Tracking Tools
		- To de:
			- Check that the KalmanFilter is correctely implemented
			- To check if the Extrapolator follows realistically the MCParticles
			- To do alignment studies
		- Setup of the Tool
			- A list of planes, or labels locations, or 'z' positions with the type of Measurements
- •A Master TrackProjector and an TrackExtrapolator.

**Do we want?:** 

**Measurement->Cluster->Digit->buffer bank**

# Some ideas: toolkit reconstruction

#### ¾**The toolkit elements:**

 $\blacksquare$ Can you do the PR and fitting with this elements?

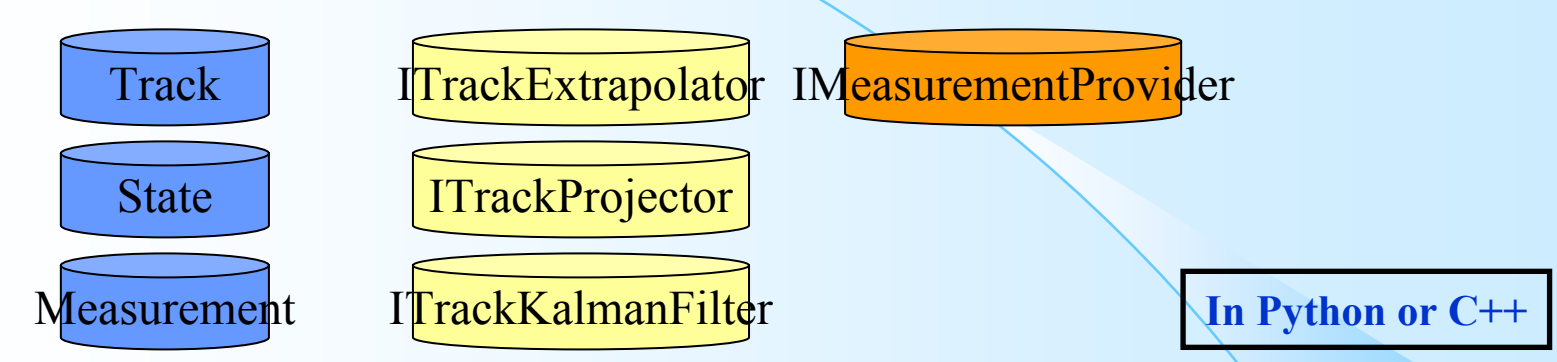

- $\blacksquare$  A missing piece: MeasurementProvider (Tool):
	- A *smart* storage and *fast* provider of Measurements
		- Methods (design ideas…) , return a ordered list of measurements
			- •orderByResidual(x,tolerance),
			- orderBySigma(x,sigmas), where x: 3D point
	- Using internal holders of Measurements (in tree hierarchy)
		- A holder class that could (design ideas…)
			- Methods: plane(), isInside(x) -a box-, id(), etc..
- An aprox.. Example
	- $\bullet$ From a state-seed extrapolate 'TT' planes
	- $\bullet$ Get the measurements in order of sigmas around the extrapolated points
	- $\bullet$  Make segments with them and fit them, select them according with a chi2 criteria
		- We have a collection of possible pt values associated to the seed,

## **Status and plans**

### ¾**Step I:**

- Task Force has defined: Track and State
	- They are usable Track and States for:
		- Pattern Recognition, Fitting, Trigger and Offline
- Implementation revisited 13/05/05
	- $\bullet$  To be ready with the current status of packages: 27/05/05

### $\blacktriangleright$ **Step II**

- $\blacksquare$  Task Force has defined preliminary versions: Measurement, Node, Projector
	- $\bullet$ To use and see how they work

#### $\blacktriangleright$ **Plans:**

- $\blacksquare$  Pattern Recognitions packages:
	- $\bullet$ Should fill the list of LHCbID of the Track
- **Fitting** 
	- Some recoding of the fitting, most already done.
	- Testing of the Extrapolators, Projectors and KalmanFilter
		- Delicate work…
	- An eye in the alignment...
- Visualization and Interactivity
- MC link
	- General use of LHCbIDs, link with the MC via LHCbIDs
- ¾**Many front, small forces**